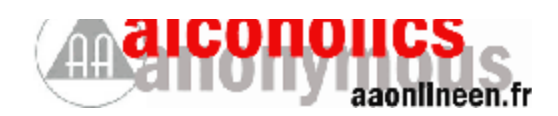

**ALCOHOLICS ANONYMOUS MEETING FORMAT**

**[www.aaonlineen.fr](http://www.aaonlineen.fr/)**

**Sun/Tues/Fri 19:00**

**Paris Time**

Before meeting starts, ask for volunteer readers for:

- **PREAMBLE**
- **HOW IT WORKS**
- **PROMISES**

## WELCOME!

" Welcome to the 7pm Paris Time meeting of alcoholics anonymous. My name is [……..…] and I am an alcoholic. "

" May I firstly ask if we have any newcomers to AA or visitors to this group? We would like to be able to give you the same warm welcome we received when we first arrived... "

## PREAMBLE

#### *(Reading)*

" [……..…] will now read the AA Preamble. Please remember to mute your microphone unless you are reading or sharing. "

" Thanks [……..…] for reading. "

## INTRODUCTI ONS

" We will now introduce ourselves mentioning where we are from and please just jump in to save time. " When introductions seem to have stopped:

" Has anyone not introduced themselves who would like to? "

## HOW IT WORKS *(Reading)*

" [……..…] is now going to read How It Works "

" Thanks [……..…] for reading."

(May 2020)

## SILENT MEDITATION

" Can I please ask that we have a **MOMENT OF SILENCE** to consider the alcoholic who still suffers both inside and outside of these rooms? "

## MEETING DESCRIPTION

**DEPENDING ON WHICH MEETING \* THIS IS**:

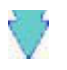

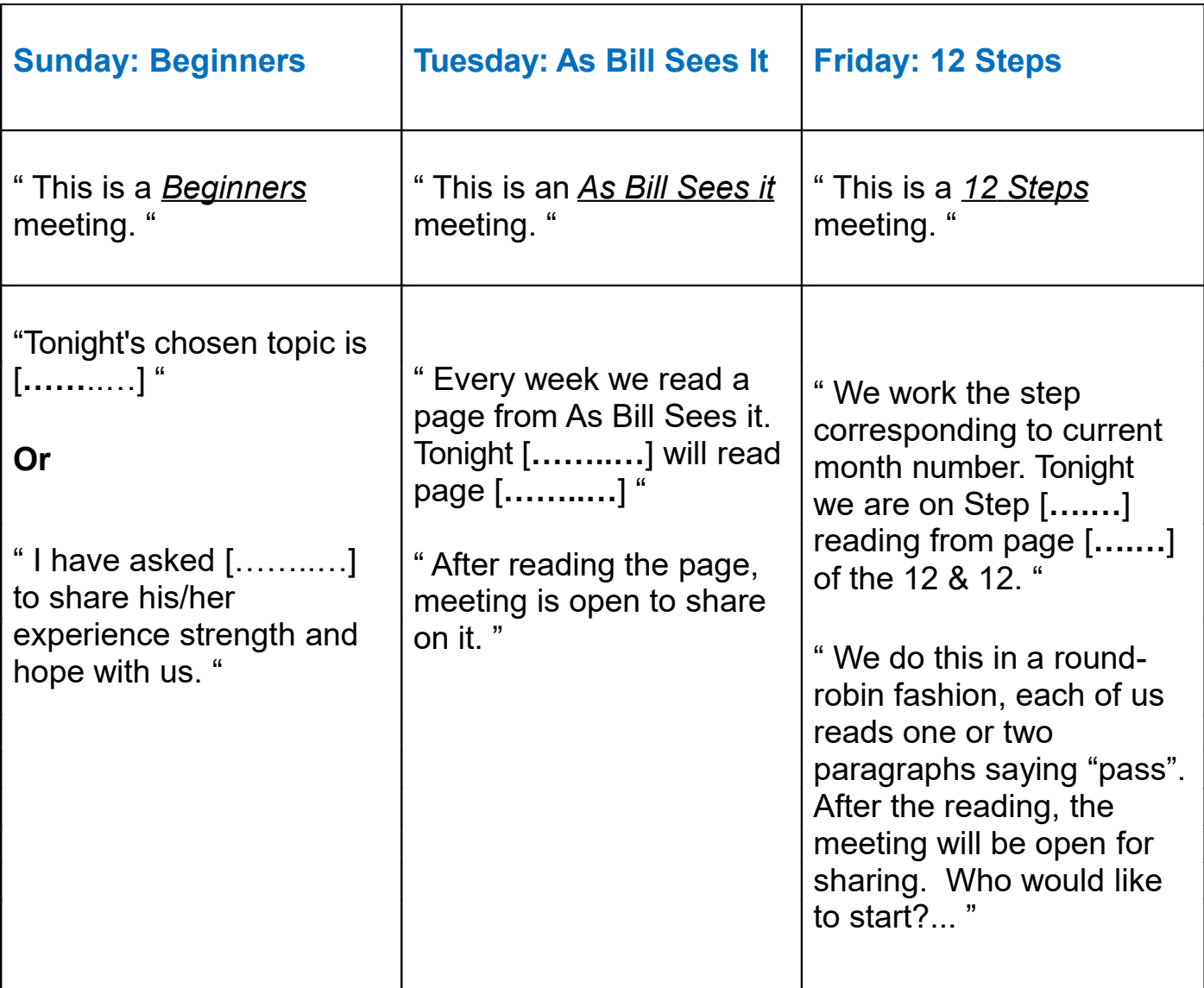

## SHARING INTRODUCTION AND OPENING

" Please keep your share to around [……..…] minutes, our Time-keeper will help remind you when you need to start to wrap up your share. "

" Please remember feedback and cross-talk are against our principles. If required, the chair will remind you of this policy. "

THIS IS AN OPEN MEETING OF ALCOHOLICS ANONYMOUS

This is an openmeeting ofAlcoholicsAnonymous.We are glad you are all here especially newcomers. In keeping with our singleness of purpose and our Third **Tradition** 

which states that "The only requirement for A.A. membership is a desire to stop drinking," we ask that all who

participate confine their discussion to their problems with alcohol. *(The 1987 General Service Conference made this statement available as an A.A. service piece for those groups who wish to use it.)*

" The meeting is now open for sharing. "

### HALFWAY **7TH TRADITION, SPONSORSHIP AND SERVICE ANNOUNCEMENTS**

" Now is the time for our 7th Tradition, each group is autonomous, relying on member's contributions. Contributions can be made through the BLUE 7th Tradition button at the top of our web page **aaonlineen.fr**. Would the Screen Sharer please show the website and post the URL in the Chat Box?. "

" The home page also provides links to Service and Sponsorship pages. You can register to be an online sponsor or contact a potential sponsor here. You can also post your name in the chat box to offer dialog with a potential sponsee after the meeting. "

#### **SOBRIETY CHIPS**

" Are there any birthdays this week for anyone here and would anyone like to hand out chips? "

#### **ANNOUNCEMENTS**

" Are there any other A.A. announcements concerning this group or the website? All other announcements or links please post to the chat box. "

# $2^{\text{nd}}$  HALF

" We will now continue with sharing until the end of the meeting. "

(May 2020)

## NEARLY OVER...

#### **55 minutes into meeting**

" We are almost out of time now, so we would like to offer an opening to anyone who has hesitated to speak up... " Pause see if anyone wants to share

## CLOSING

" Thank you everybody for coming and to those who makes this meeting possible. If you want to talk further, stick around after meeting.

Our next meeting is on [……..…] "

" Please do remember **anonymity**, that who you have seen and what you have heard here should stay here. Anonymity is the spiritual foundation of all our affairs ever reminding us to place principles before personalities. "

#### THE PROMISES (Reading)

" The Promises will now be read by [……..…] "

Note: (A Vision For You or 3<sup>rd</sup> Step Prayer may also be read if there is time.)

" We have a nice way of closing for those of you who would like to join me in the serenity prayer, using the word God as you choose to understand Him. "

## SERENITY PRAYER

" God, grant us the Serenity to accept the things we cannot change, the courage to change the things we can and the wisdom to know the difference. "

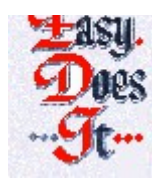